IBM® Workplace Forms™ Viewer

**Version 2.6.1**

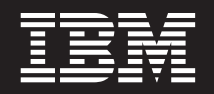

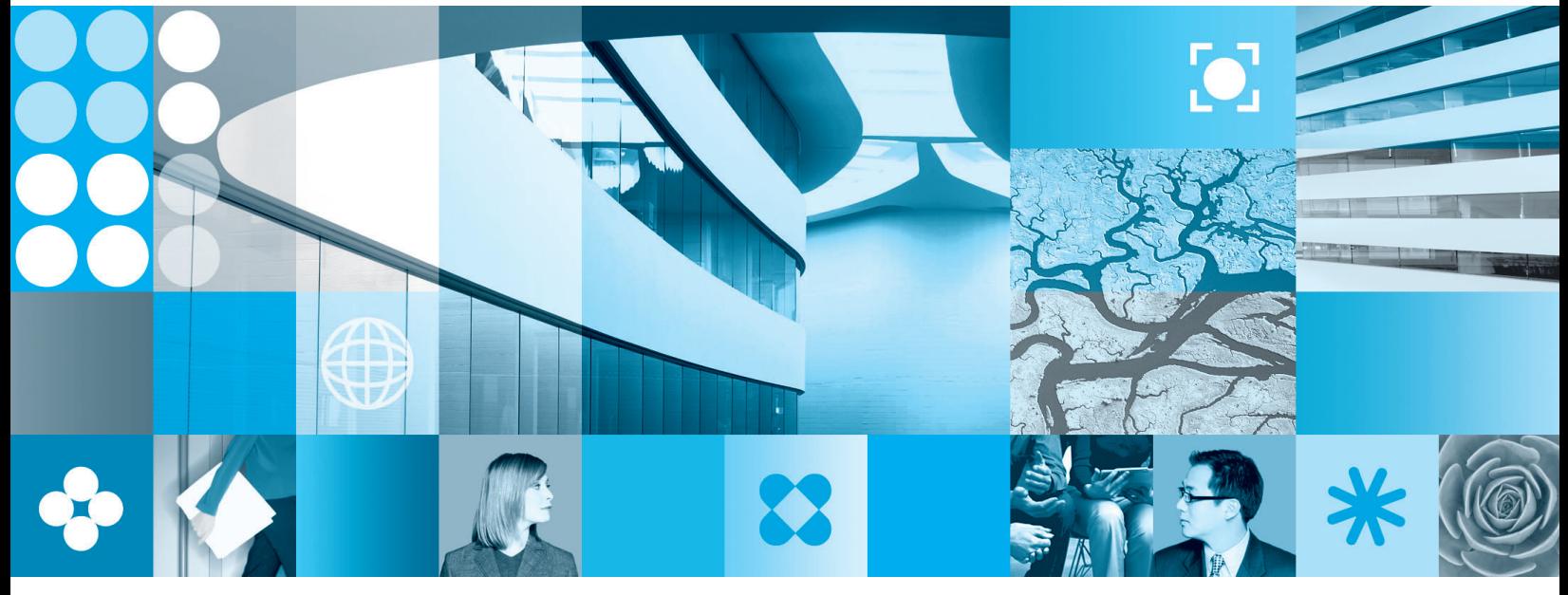

**What's New**

**Note**

Before using this information and the product it supports, read the information in ["Notices,"](#page-6-0) on page 3.

#### **First Edition (September 2006)**

This edition applies to version 1, release 2.6.1 of Workplace Forms and to all subsequent releases and modifications until otherwise indicated in new editions.

This edition replaces version 1, release 2.6 of Workplace Forms.

**© Copyright International Business Machines Corporation 2003, 2006. All rights reserved.** US Government Users Restricted Rights – Use, duplication or disclosure restricted by GSA ADP Schedule Contract with IBM Corp.

# **Contents**

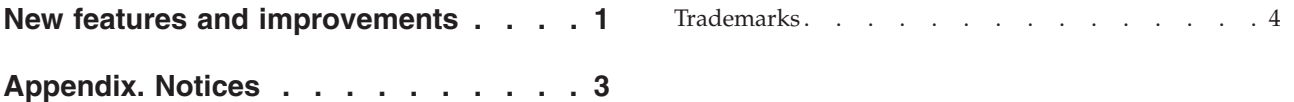

## <span id="page-4-0"></span>**New features and improvements**

The following improvements have been made in this release of the Viewer.

**Note:** Improvements to the API may also affect the Viewer. For detailed information about new features and improvements in the API, see the *Workplace Forms™ Server What's New* document.

#### **Installers**

Three installers are now provided for the Viewer:

- v The standard installer (approximately 61 MB) is a multi-language installer that installs the standard (multi-language) Viewer (including the JVM) and several sample forms (see below).
- v Two reduced file size installers are also provided:
	- The first reduced file size installer (approximately 19 MB) is an English-only installer that installs the (multi-language) Viewer without the JVM and without the sample forms.
	- The second reduced file size installer (approximately 30 MB) is a multi-language installer that installs the (multi-language) Viewer without the JVM and without the sample forms.

You may want to use the reduced file size installers if download times are an issue (for example, if users must download the Viewer over a dial-up connection) and your forms do not call Java™ extensions or use Web services. Java extensions and Web services require a JVM on the user's system. (If you can ensure that your users already have a supported JVM on their system, then you can call Java extensions or use Web services in your forms. For a list of supported JVMs, see the *Workplace Forms Viewer System Requirements* at [http://www.ibm.com/support/docview.wss?rs=2357&uid=swg27008286.](http://www.ibm.com/support/docview.wss?rs=2357&uid=swg27008286))

#### **Sample forms**

Sample forms are now installed with the Viewer (when installed via the standard installer). To access the forms, click **Start** → **Programs** → **IBM Workplace Forms Viewer 2.6** → **SampleForms**.

#### **Portal 6.0 support**

The Viewer can now render forms within IBM® WebSphere® Portal 6.0.

### <span id="page-6-0"></span>**Appendix. Notices**

This information was developed for products and services offered in the U.S.A.

IBM may not offer the products, services, or features discussed in this document in other countries. Consult your local IBM representative for information on the products and services currently available in your area. Any reference to an IBM product, program, or service is not intended to state or imply that only that IBM product, program, or service may be used. Any functionally equivalent product, program, or service that does not infringe any IBM intellectual property right may be used instead. However, it is the user's responsibility to evaluate and verify the operation of any non-IBM product, program, or service.

IBM may have patents or pending patent applications covering subject matter described in this document. The furnishing of this document does not grant you any license to these patents. You can send license inquiries, in writing, to:

IBM Director of Licensing IBM Corporation North Castle Drive Armonk, NY 10504-1785 U.S.A.

For license inquiries regarding double-byte (DBCS) information, contact the IBM Intellectual Property Department in your country or send inquiries, in writing, to:

IBM World Trade Asia Corporation Licensing 2-31 Roppongi 3-chome, Minato-ku Tokyo 106-0032, Japan

**The following paragraph does not apply to the United Kingdom or any other country where such provisions are inconsistent with local law:** INTERNATIONAL BUSINESS MACHINES CORPORATION PROVIDES THIS PUBLICATION "AS IS" WITHOUT WARRANTY OF ANY KIND, EITHER EXPRESS OR IMPLIED, INCLUDING, BUT NOT LIMITED TO, THE IMPLIED WARRANTIES OF NON-INFRINGEMENT, MERCHANTABILITY OR FITNESS FOR A PARTICULAR PURPOSE. Some states do not allow disclaimer of express or implied warranties in certain transactions, therefore, this statement may not apply to you.

This information could include technical inaccuracies or typographical errors. Changes are periodically made to the information herein; these changes will be incorporated in new editions of the publication. IBM may make improvements and/or changes in the product(s) and/or the program(s) described in this publication at any time without notice.

Any references in this information to non-IBM Web sites are provided for convenience only and do not in any manner serve as an endorsement of those Web sites. The materials at those Web sites are not part of the materials for this IBM product and use of those Web sites is at your own risk.

IBM may use or distribute any of the information you supply in any way it believes appropriate without incurring any obligation to you.

<span id="page-7-0"></span>Licensees of this program who wish to have information about it for the purpose of enabling: (i) the exchange of information between independently created programs and other programs (including this one) and (ii) the mutual use of the information which has been exchanged, should contact:

IBM Corporation Office 4360 One Rogers Street Cambridge, MA 02142 U.S.A.

Such information may be available, subject to appropriate terms and conditions, including in some cases, payment of a fee.

The licensed program described in this information and all licensed material available for it are provided by IBM under terms of the IBM Customer Agreement, IBM International Program License Agreement, or any equivalent agreement between us.

### **Trademarks**

The following terms are trademarks of International Business Machines Corporation in the United States, other countries, or both:

AIX IBM **Workplace** Workplace Forms

Intel, Intel Inside (logos), MMX, and Pentium are trademarks of Intel Corporation in the United States, other countries, or both.

Microsoft, Windows, Windows NT, and the Windows logo are trademarks of Microsoft Corporation in the United States, other countries, or both.

Java and all Java-based trademarks are trademarks of Sun Microsystems, Inc. in the United States, other countries, or both.

Other company, product, or service names may be trademarks or service marks of others.

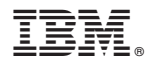

Program Number: 5724-N09

Printed in USA

S325-2581-00

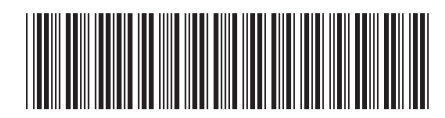